# **Dirty Dancing** The Time Of My Life

Wind Band / Concert Band / Harmonie / Blasorchester / Fanfare

Arr.: Marcel Saurer

### **Previte / Denicola / Markowitz**

#### **EMR 10018**

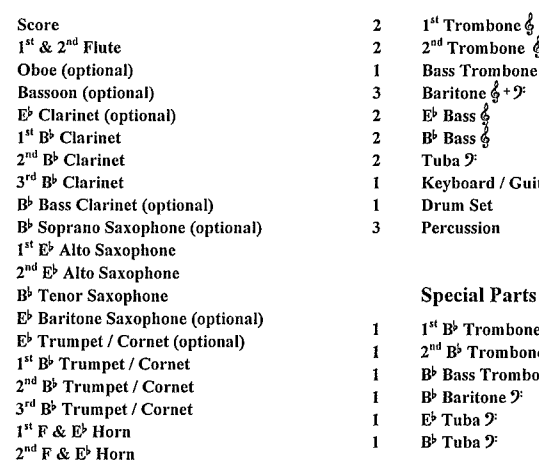

 $\mathbf{I}$ 

3  $\overline{2}$  $\overline{2}$ 

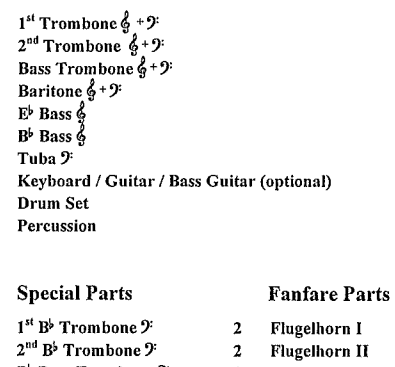

- one 9: 2 Flugelhorn III
- 

Zu beziehen bei: **MUSIKVERLAG** A-6884 Damüls, Tel. 05510/305-0 (Fax 305-5) Mail: abel.musikverlag@aon.at - www.abel.at

### DISCOGRAPHIE

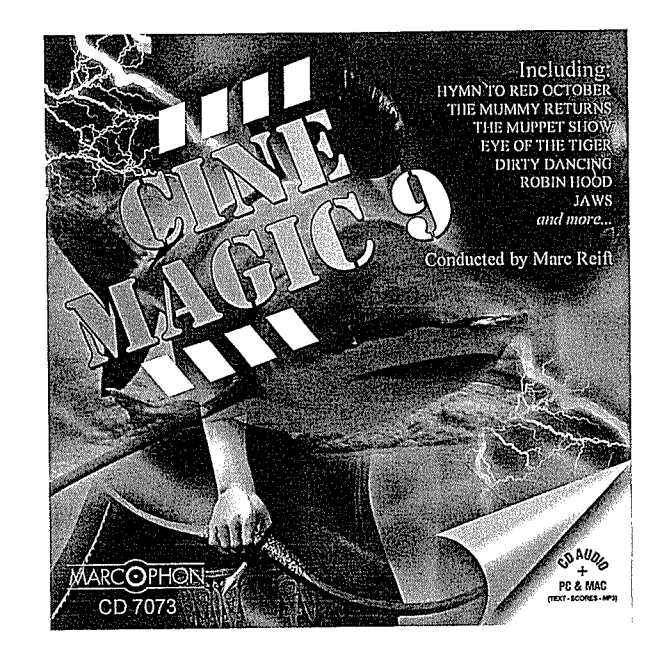

## **Cinemagic 9**

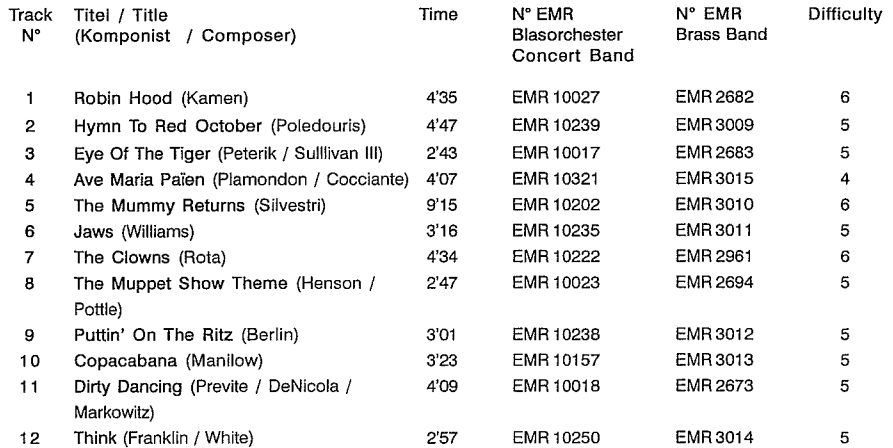

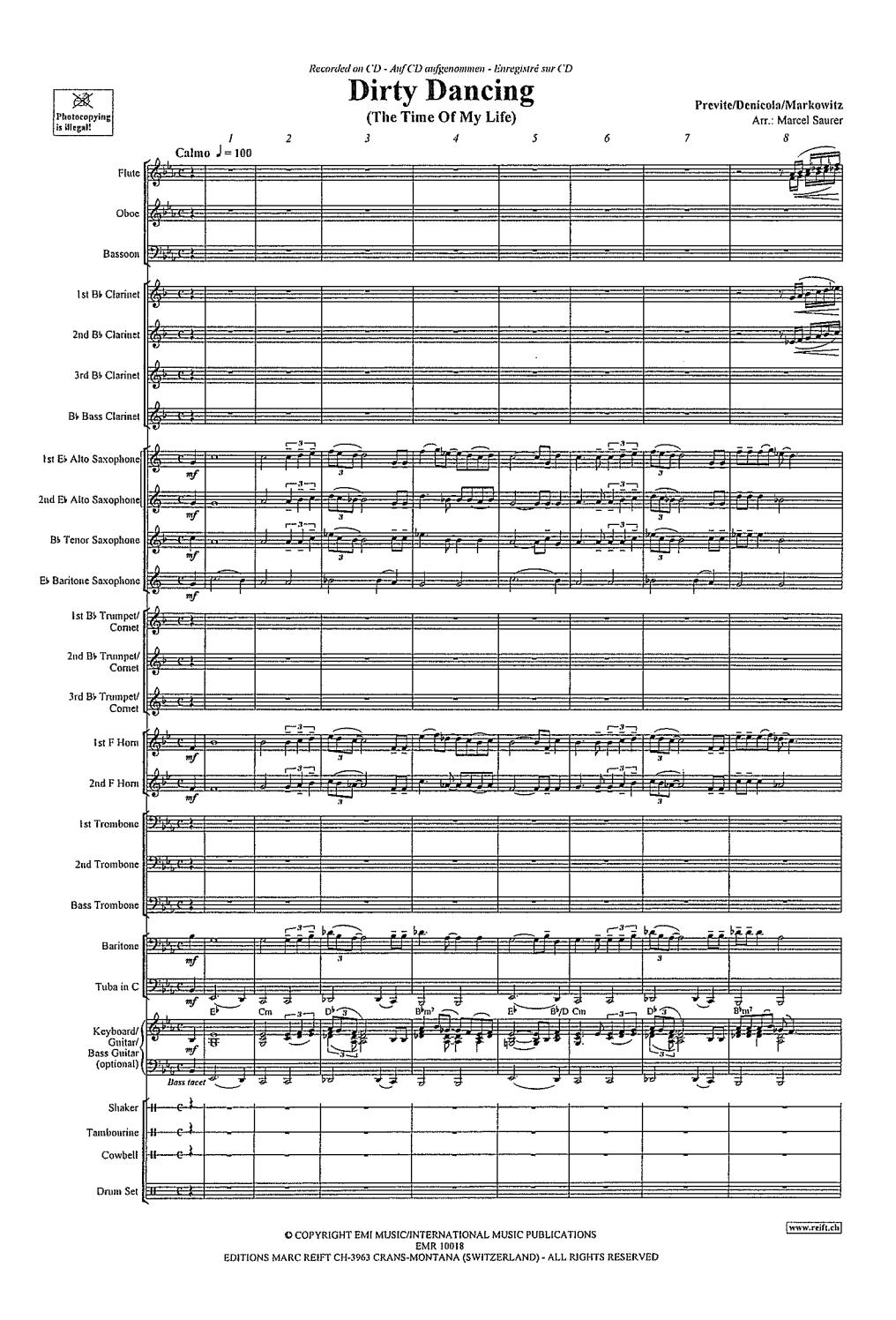

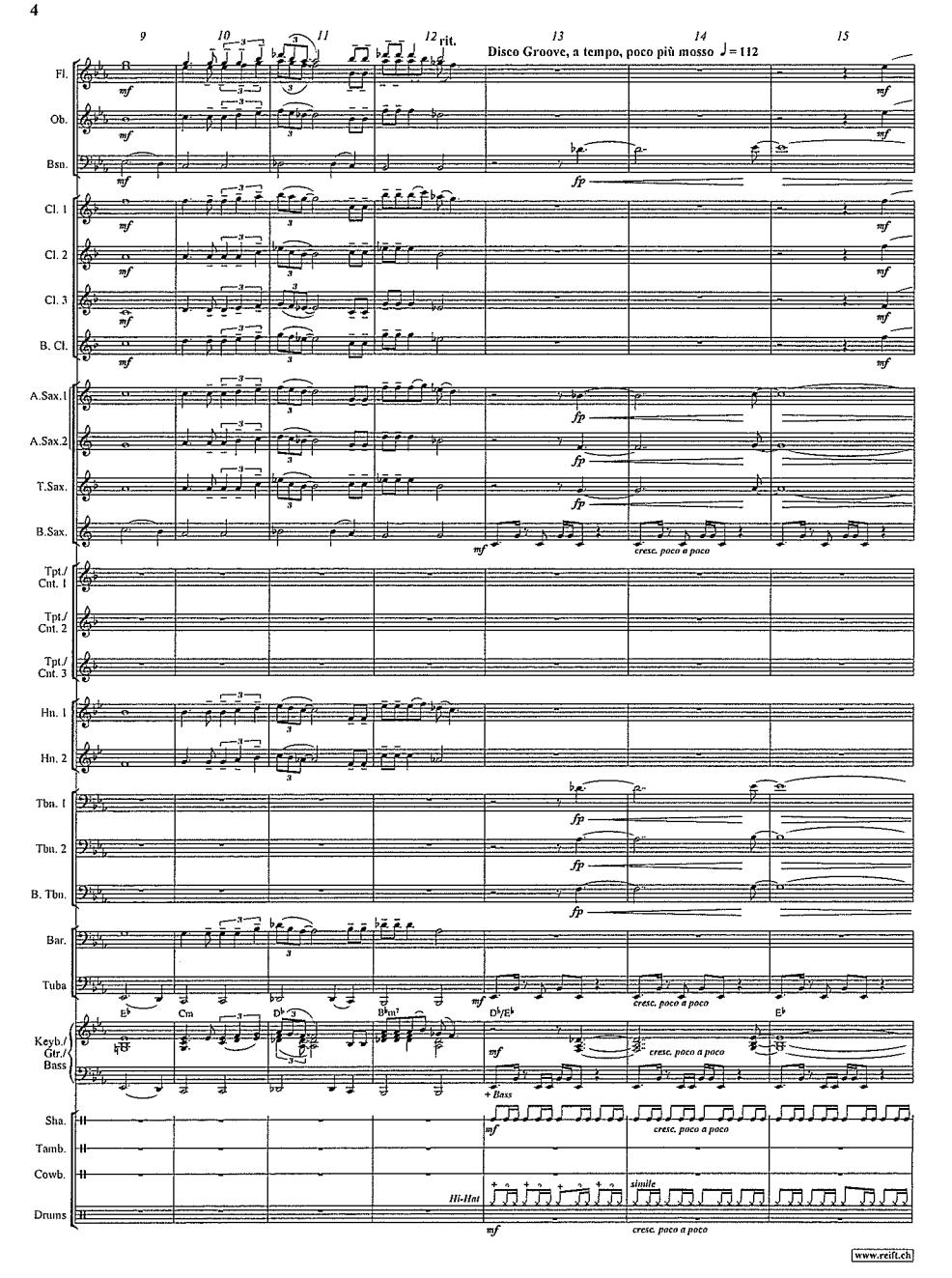

**EMR 10018** 

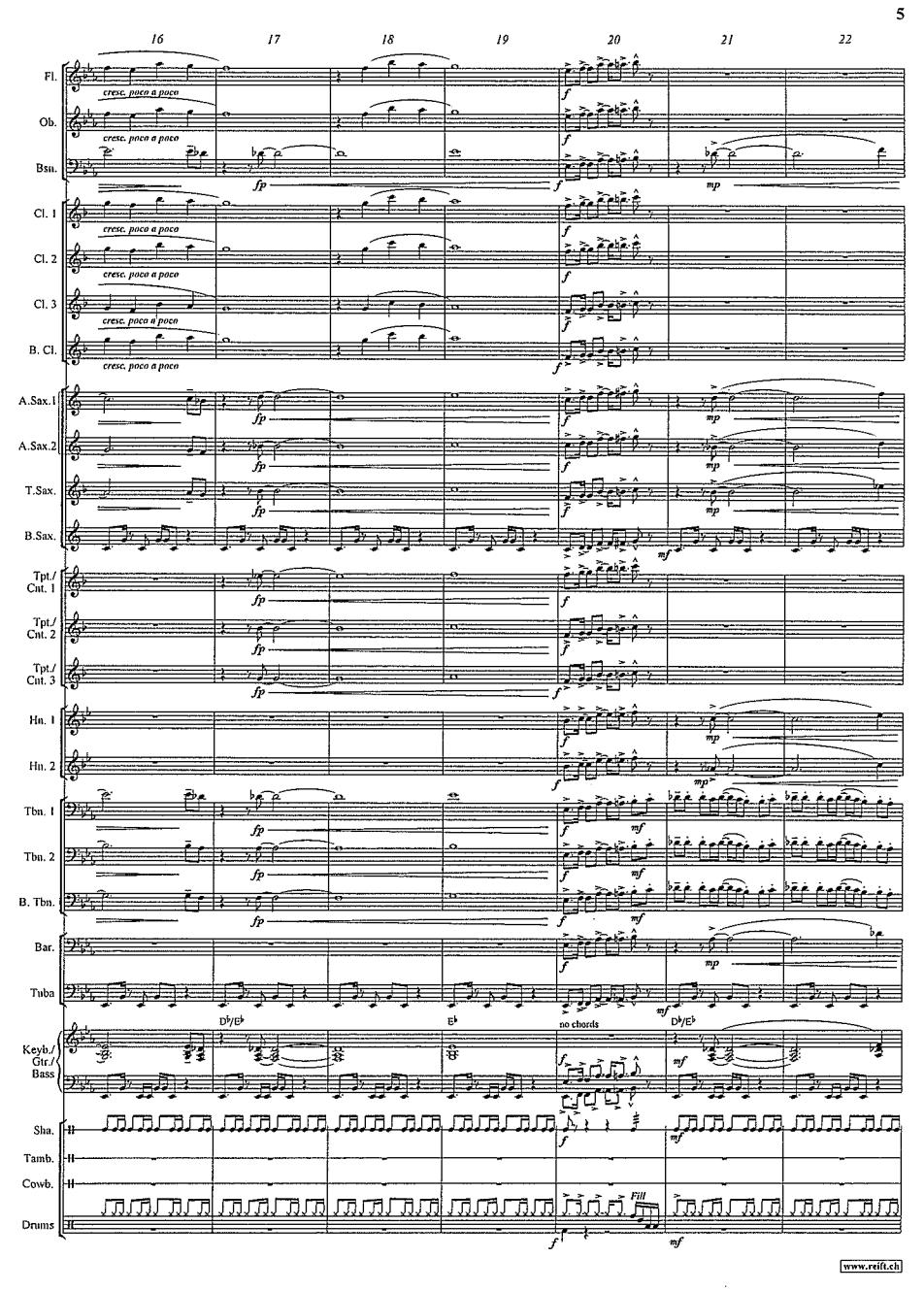

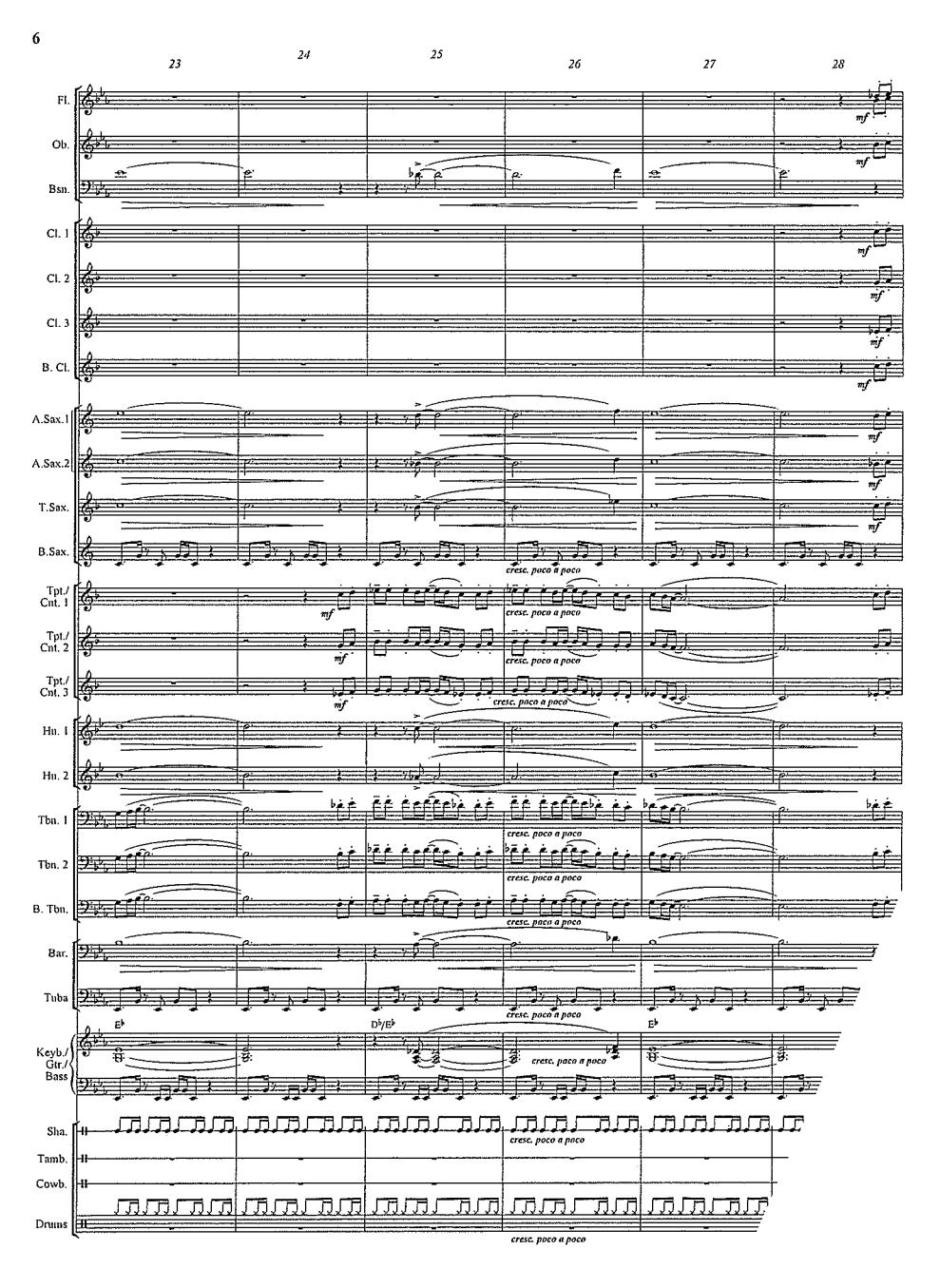

**EMR 10018** 

**EMR 10018**